*tex*

Pensieve header: Implementing \$\rho\_1\$. (old version, cars float up).

\def\nbpdfInput#1{\vskip 1mm\par\noindent\includegraphics{#1}} \def\nbpdfEcho#1{\vskip 1mm\par\noindent\includegraphics{#1}} \def\nbpdfPrint#1{\vskip 1mm\par\noindent\includegraphics{#1}} \def\nbpdfText#1{\vskip 1mm\par\noindent\includegraphics{#1}} \def\nbpdfMessage#1{\vskip 1mm\par\noindent\includegraphics{#1}} \def\nbpdfOutput#1{\vskip 1mm\par\noindent\includegraphics{#1}} \def\nbpdfSubsection#1{\vskip 1mm\par\noindent\includegraphics{#1}} \def\nbpdfgraphInput#1{\vskip 1mm\par\noindent\includegraphics{#1}} \def\nbpdfgraphOutput#1{\vskip 1mm\par\noindent\includegraphics[width=1.5in]{#1}}

```
In[ ]:= SetDirectory["C:\\drorbn\\AcademicPensieve\\Talks\\Waco-2203"];
   In[ ]:=
Once[<< KnotTheory`; << RVK.m];
pdf
pdf
         Loading KnotTheory` version of February 2, 2020, 10:53:45.2097.
         Read more at http://katlas.org/wiki/KnotTheory.
tex
         \def\sep{\rule{\linewidth}{0.5pt}}
         \sep
   \ln[\,\circ\,] = \rho\,[\,K_{\_}\,] := \textsf{Module}\,\big|\, \{\textsf{Cs, r, n, A, c, s, i, j, \Delta, G, g, \rho 1\}\big|,pdf
              {Cs, r} = List @@ RVK[K]; n = Length[Cs];
              A = IdentityMatrix[2 n + 1];
              Do [(s, i, j) = c; A[[{i, j}, {i + 1, j + 1}]] = \left(\frac{-1}{T^{s} - 1 - T^{s}}\right), \{c, Cs\}];
             Δ = T(Total[r]-Total[First/@Cs])/2 Det[A];
              G = \textbf{Inverse}[A]; g_{\alpha_1, \beta_1} := G[\![\alpha, \beta]\!];
             ρ1 = Δ2 Sum{s, i, j} = c;
                   s\left(\left(1-\Gamma^{s}\right) g_{ij}\left(g_{ij}-g_{jj}\right)+2 g_{ii} g_{ij}-g_{ij} g_{ji}-g_{ii} g_{jj}-g_{ij} + g_{jj}-1 / 2), {c, Cs} ];
              ρ1 += Δ2 Sum[r〚k〛 (gkk - 1 / 2), {k, 2 n}] ;
             Factor@{Δ, ρ1};
tex
         \sep
   In[ ]:=
Do[Echo[K  ρ[K]], {K, AllKnots[{3, 6}]}]
pdf
pdf
```
KnotTheory: Loading precomputed data in PD4Knots`.

$$
M_{\text{pot}}[3, 1] \rightarrow \left\{\frac{1 - T + T^2}{T}, \frac{(-1 + T)^2 (1 + T^2)}{T^2}\right\}
$$
\n
$$
M_{\text{rot}}[4, 1] \rightarrow \left\{\frac{1 - 3T + T^2}{T}, 0\right\}
$$
\n
$$
M_{\text{rot}}[5, 1] \rightarrow \left\{\frac{1 - T + T^2 - T^3 + T^4}{T^2}, \frac{(-1 + T)^2 (1 + T^2) (2 + T^2 + 2T^4)}{T^4}\right\}
$$
\n
$$
M_{\text{rot}}[5, 2] \rightarrow \left\{\frac{2 - 3T + 2T^2}{T}, \frac{(-1 + T)^2 (5 - 4T + 5T^2)}{T^2}\right\}
$$
\n
$$
M_{\text{rot}}[5, 2] \rightarrow \left\{\frac{2 - 3T + 2T^2}{T}, \frac{(-1 + T)^2 (5 - 4T + 5T^2)}{T^2}\right\}
$$
\n
$$
M_{\text{rot}}[6, 1] \rightarrow \left\{\frac{(-2 + T) (-1 + 2T)}{T}, \frac{(-1 + T)^2 (1 - 4T + 4T^2 - 4T^3 + 4T^4 - 4T^5 + T^6)}{T^4}\right\}
$$
\n
$$
M_{\text{rot}}[6, 2] \rightarrow \left\{\frac{1 - 3T + 3T^2 - 3T^3 + T^4}{T^2}, \frac{(-1 + T)^2 (1 - 4T + 4T^2 - 4T^3 + 4T^4 - 4T^5 + T^6)}{T^4}\right\}
$$
\n
$$
M_{\text{rot}}[6, 3] \rightarrow \left\{\frac{1 - 3T + 5T^2 - 3T^3 + T^4}{T^2}, 0\right\}
$$
\n
$$
M_{\text{rot}}[6, 3] \rightarrow \left\{\frac{1 - 3T + 5T^2 - 3T^3 + T^4}{T^2}, 0\right\}
$$
\n
$$
M_{\text{rot}}[6, 3] \rightarrow \left\{\frac{1 - 3T + 5T^2 - 3T^3 + T^4}{T^2}, 0\right\}
$$
\n
$$
M_{\text{rot}}[6, 3] \rightarrow \left\{\frac{
$$

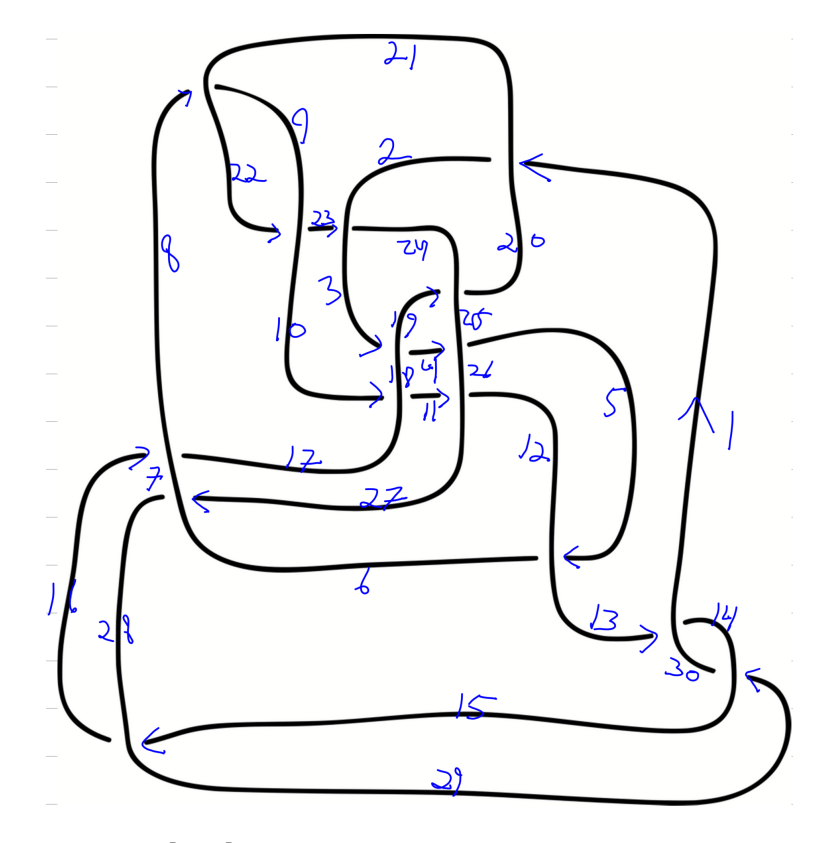

*In[ ]:=* **Timing@ρEPDX20,1, X18,3, X25,4, X12,5, X21,8,**  $\overline{X}_{17,10}$ ,  $X_{26,11}$ ,  $\overline{X}_{30,13}$ ,  $\overline{X}_{28,15}$ ,  $\overline{X}_{7,16}$ ,  $X_{24,19}$ ,  $X_{9,22}$ ,  $X_{2,23}$ ,  $X_{6,27}$ ,  $\overline{X}_{14,29}$ ] *Out[]=* {1.67188, {1, 0}}

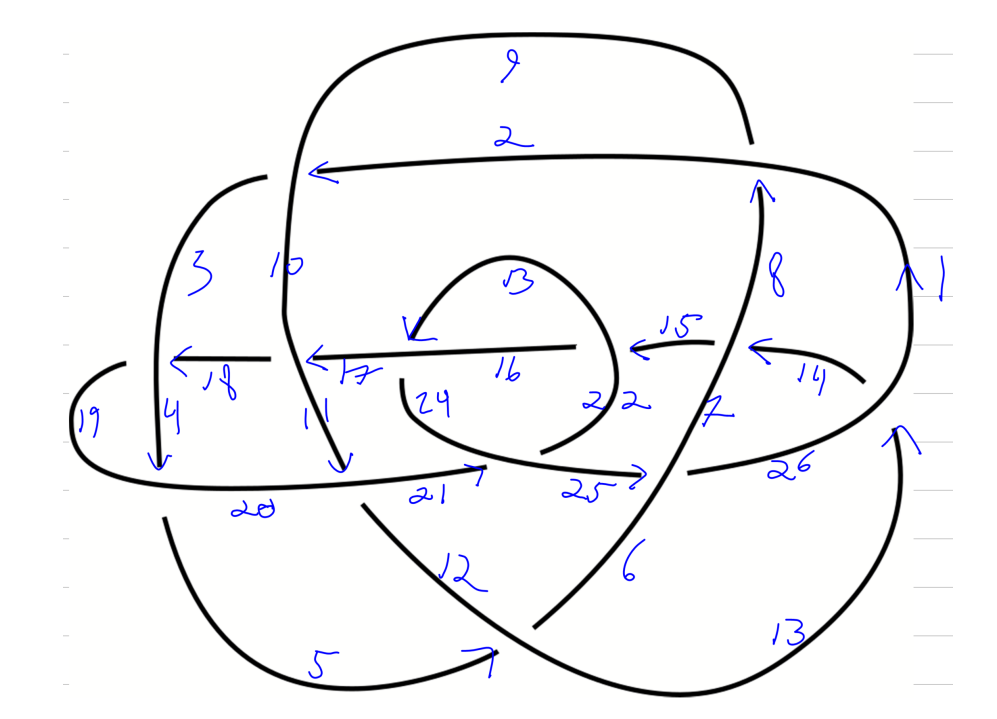

 $\mathbb{Z}_{10}$  Timing@p EPD  $\left[\overline{X}_{9,2}, \overline{X}_{19,4}, X_{12,5}, \overline{X}_{1,8}, \overline{X}_{20,11}, X_{26,13}, X_{7,14}, X_{22,15}, \overline{X}_{10,17}, \overline{X}_{3,18}, X_{24,21}, X_{16,23}, \overline{X}_{6,25}\right]$ *Out[]=* {0.96875, {1, 0}}

```
In[ ]:= K = PD[X[4, 2, 5, 1], X[2, 6, 3, 5], X[6, 4, 7, 3]];
```

```
In[ ]:= {Cs, r} = List @@ RVK[K]
```

```
Out[]= {{{1, 1, 4}, {1, 5, 2}, {1, 3, 6}}, {0, 0, 0, -1, 0, 0}}
```

```
In[ ]:= n = Length[Cs]
```

```
Out[]= 3
```
- *In[ ]:=* **A = IdentityMatrix[2 n + 1]**
- *Out[]=* {{1, 0, 0, 0, 0, 0, 0}, {0, 1, 0, 0, 0, 0, 0}, {0, 0, 1, 0, 0, 0, 0},  $\{0, 0, 0, 1, 0, 0, 0\}$ ,  $\{0, 0, 0, 1, 0, 0\}$ ,  $\{0, 0, 0, 0, 1, 0\}$ ,  $\{0, 0, 0, 0, 0, 0, 1\}$

```
ln[\frac{1}{2}] = Do[\{s, i, j\} = c; A[[\{i, j\}, \{i+1, j+1\}]] = \begin{pmatrix} -1 & 0 \\ T^{s} - 1 & -T^{s} \end{pmatrix}, \{c, Cs\}]
```
*In[ ]:=* **A // MatrixForm**

*Out[]//MatrixForm=*

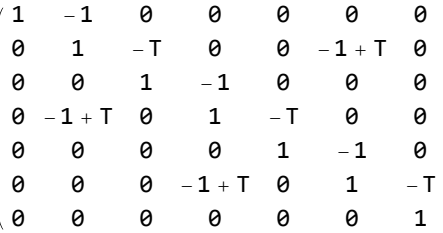

```
In[ ]:= A // MatrixForm // TeXForm
```
*Out[]//TeXForm=*

```
\left(
\begin{array}{ccccccc}
 1 & -1 & 0 & 0 & 0 & 0 & 0 \\
 0 & 1 & -T & 0 & 0 & T-1 & 0 \\
 0 & 0 & 1 & -1 & 0 & 0 & 0 \\
 0 & T-1 & 0 & 1 & -T & 0 & 0 \\
 0 & 0 & 0 & 0 & 1 & -1 & 0 \\
 0 & 0 & 0 & T-1 & 0 & 1 & -T \\
 0 & 0 & 0 & 0 & 0 & 0 & 1 \\
\end{array}
\right)
```
*In[ ]:=* **Δ = T(Total[r]-Total[First/@Cs])/<sup>2</sup> Det[A]**

$$
\text{Out}[\text{=}] = \frac{T - T^2 + T^3}{T^2}
$$

*In[* $\circ$ ]:= **G** = **Inverse**[**A**]**;**  $\mathbf{g}_{\alpha}$ <sub>, $\beta$ </sub> :=  $\mathbf{G}[\![\alpha, \beta]\!]$ ;

## *In[ ]:=* **G // MatrixForm**

*Out[]//MatrixForm=*

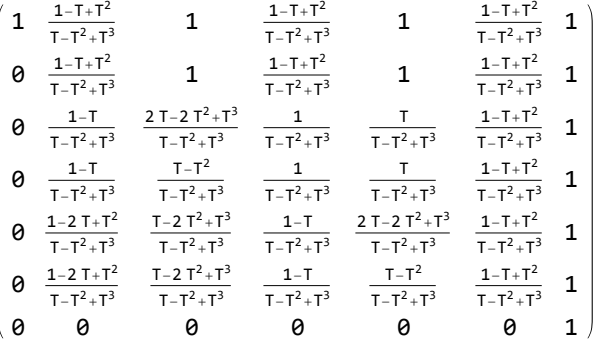

## *In[ ]:=* **G // Simplify // MatrixForm**

*Out[]//MatrixForm=*

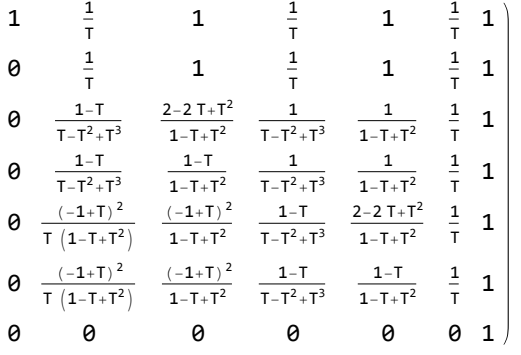

## *In[ ]:=* **G // Simplify // MatrixForm // TeXForm**

```
Out[]//TeXForm=
       \left(
       \begin{array}{ccccccc}
```

```
1 & \frac{1}{T} & 1 & \frac{1}{T} & 1 & \frac{1}{T} & 1 \\
0 & \frac{1}{T} & 1 & \frac{1}{T} & 1 & \frac{1}{T} & 1 \\
 0 & \frac{1-T}{T^3-T^2+T} & \frac{T^2-2 T+2}{T^2-T+1} & \frac{1}{T^3-T^2+T} &
  \frac{1}{T^2-T+1} & \frac{1}{T} & 1 \\
 0 & \frac{1-T}{T^3-T^2+T} & \frac{1-T}{T^2-T+1} & \frac{1}{T^3-T^2+T} & \frac{1}{T^2-T+1
  & \frac{1}{T} & 1 \\
 0 & \frac{(T-1)^2}{T \left(T^2-T+1\right)} & \frac{(T-1)^2}{T^2-T+1} &
   \frac{1-T}{T^3-T^2+T} & \frac{T^2-2 T+2}{T^2-T+1} & \frac{1}{T} & 1 \\
 0 & \frac{(T-1)^2}{T \left(T^2-T+1\right)} & \frac{(T-1)^2}{T^2-T+1} &
   \frac{1-T}{T^3-T^2+T} & \frac{1-T}{T^2-T+1} & \frac{1}{T} & 1 \\
 0 & 0 & 0 & 0 & 0 & 0 & 1 \\
\end{array}
\right)
```

$$
ln[e] := \rho 1 = \Delta^2 Sum \Big[ \{s, i, j\} = c;
$$
\n
$$
s \Big( \Big(1 - T^5 \Big) g_{ij} \Big( g_{ij} - g_{jj} \Big) + 2 g_{ii} g_{ij} - g_{ij} g_{ji} - g_{ii} g_{jj} - g_{ij} + g_{jj} - 1 / 2 \Big), \{c, Cs\} \Big];
$$
\n
$$
\rho 1 + \Delta^2 Sum \Big[ \Gamma \Big[ k \Big] \Big( g_{kk} - 1 / 2 \Big), \{k, 2n\} \Big];
$$
\n
$$
\text{Factor} \otimes \{ \Delta, \rho 1 \}
$$
\n
$$
\text{Qutf} = \frac{1 - T + T^2}{T}, -\frac{(-1 + T)^2 (1 + T^2)}{T^2} \Big\}
$$
\n
$$
ln[e] = \frac{1 - \text{Expend} \otimes Factor \Big[ \rho 1 \Big]
$$

*Out[e*]=  $-2 - \frac{1}{T^2} + \frac{2}{T}$  $+ 2 T - T^2$